HP-30872A

## CONTROL

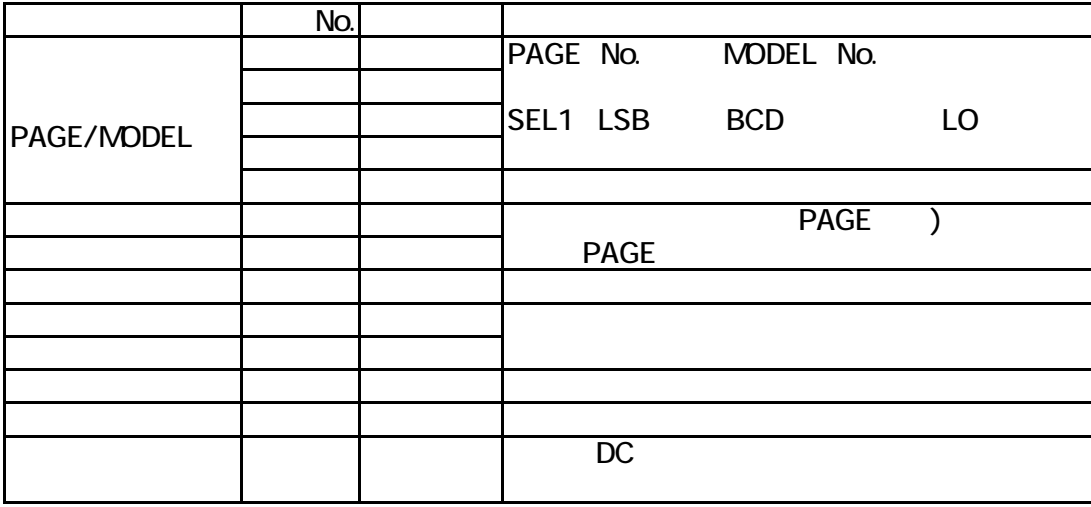

 $\mathcal{L}_{\mathcal{M}}$  (with  $\mathcal{L}_{\mathcal{M}}$  and  $\mathcal{L}_{\mathcal{M}}$  and  $\mathcal{L}_{\mathcal{M}}$  and  $\mathcal{L}_{\mathcal{M}}$  and  $\mathcal{L}_{\mathcal{M}}$  and  $\mathcal{L}_{\mathcal{M}}$ 

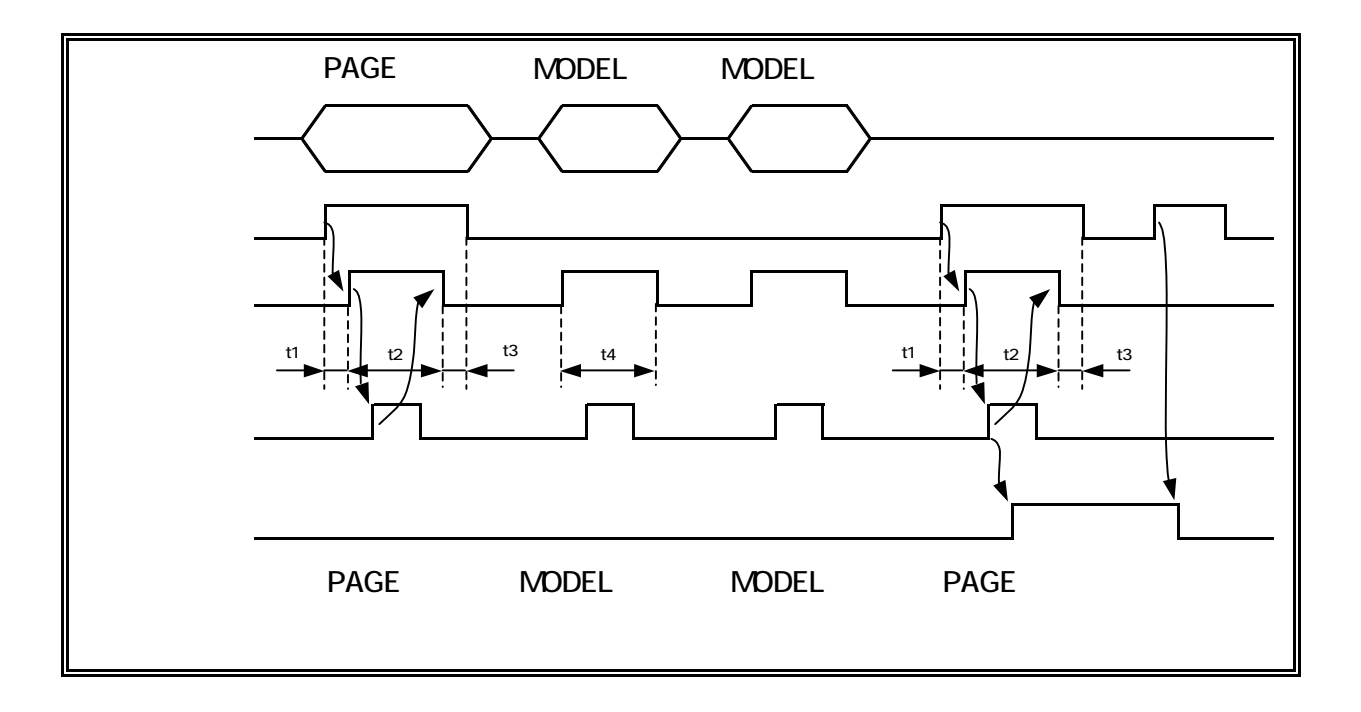

2004 2 16

 $\mathsf{s}$   $\mathsf{s}$ 

 $CRT$ 

## EXT MEMORY NOT E EC IVE

SET